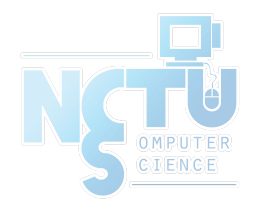

1

# Security

jnlin (2020)  $?$  (~ 2019)

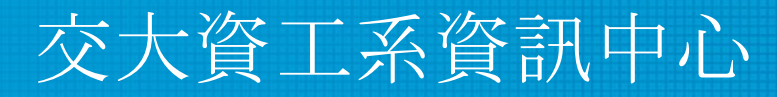

Computer Center of Department of Computer Science, NCTU

## Security Principles

- Network Security is a very very big issue, can not full covered in this course
	- Aimed at security issues of single host
- KISS: Keep it simple and stupid
	- Minimum exposure to the Internet
		- Stop unused service and application
- Principles
- Keep your application and system updated (like Windows Update)
- **Follow security advisories** 
	- FreeBSD
	- Linux: distro related
		- <https://ubuntu.com/security/notices>

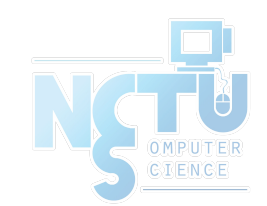

● <http://www.freebsd.org/security/advisories.html>

#### **FreeBSD Security Advisories**

This web page contains a list of released FreeBSD Security Advisories. See the **FreeBSD Security Information** page for general security information about FreeBSD.

Issues affecting the FreeBSD Ports Collection are covered in the FreeBSD VuXML document.

#### **Date Advisory name** 2020-12-08 FreeBSD-SA-20:33.openssl 2020-12-01 FreeBSD-SA-20:32.rtsold 2020-12-01 FreeBSD-SA-20:31.icmp6

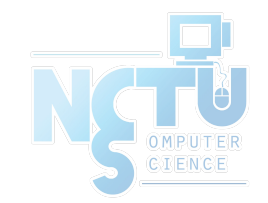

- Advisory
	- Security information
- Where to find it
	- Web page (Security Advisories Channel)
		- <https://www.freebsd.org>

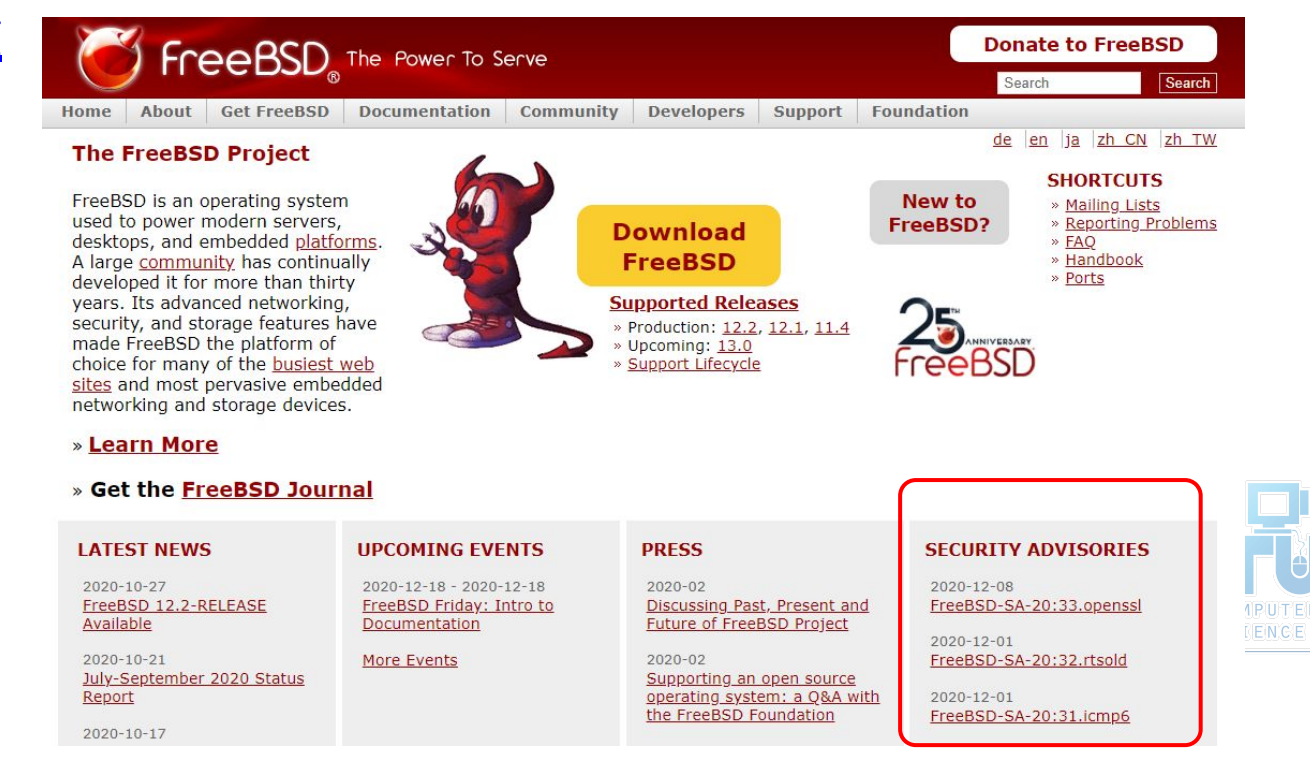

- Where to find it
	- freebsd-security-notifications Mailing list
	- <http://lists.freebsd.org/mailman/listinfo/freebsd-security-notifications>

#### **Subscribing to freebsd-security-notifications**

Subscribe to freebsd-security-notifications by filling out the following form. You will be sent email requesting confirmation, to prevent others from gratuitously subscribing you. This is a hidden list, which means that the list of members is available only to the list administrator.

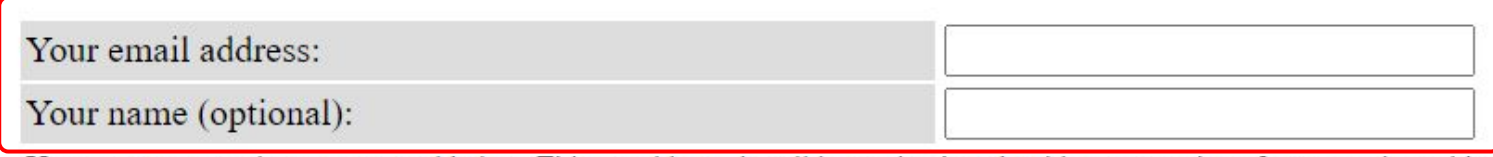

You may enter a privacy password below. This provides only mild security, but should prevent others from messing with your subscription. Do not use a valuable password as it will occasionally be emailed back to you in cleartext.

If you choose not to enter a password, one will be automatically generated for you, and it will be sent to you once you've confirmed your subscription. You can always request a mail-back of your password when you edit your personal options.

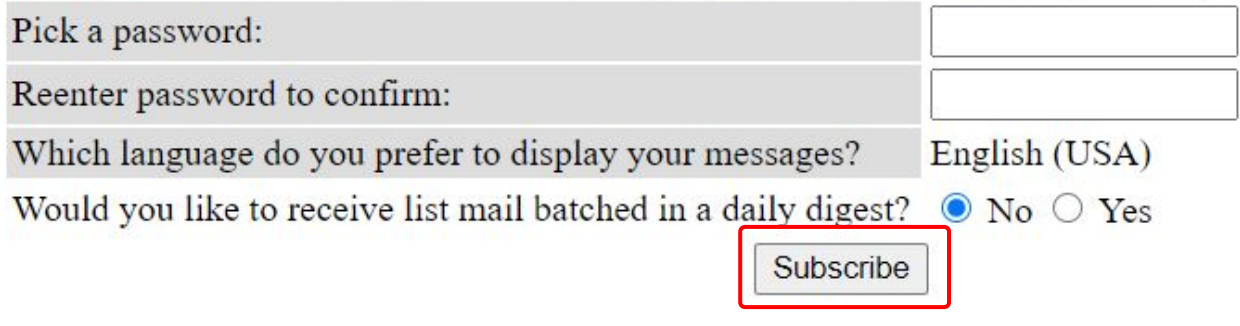

**Example** 

○ openssl: <https://www.freebsd.org/security/advisories/FreeBSD-SA-20:33.openssl.asc>

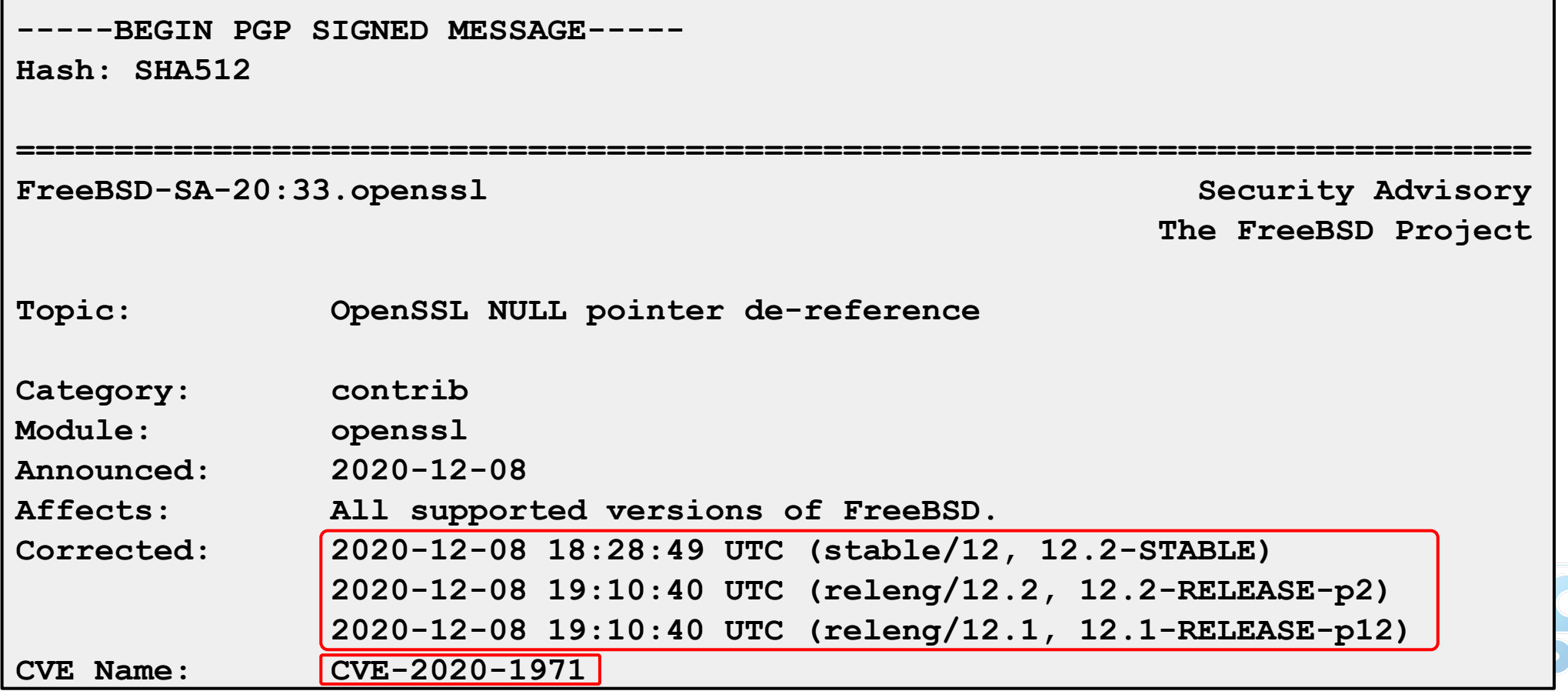

CVE: Common Vulnerabilities and Exposures

### ● CVE-2018-12207

<https://nvd.nist.gov/vuln/detail/CVE-2018-12207>

### **WE-2018-12207 Detail**

#### **MODIFIED**

This vulnerability has been modified since it was last analyzed by the NVD. It is awaiting reanalysis which may result in further changes to the information provided.

#### **Current Description**

Improper invalidation for page table updates by a virtual guest operating system for multiple Intel(R) Processors may allow an authenticated user to potentially enable denial of service of the host system via local access.

Source: MITRE

CVSS: Common Vulnerability Scoring System

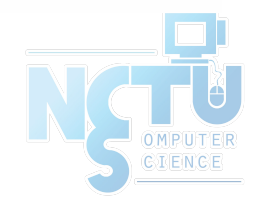

- Example
	- Problem Description
		- Background Ι.

The Intel machine check architecture is a mechanism to detect and report hardware errors, such as system bus errors, ECC errors, parity errors, and others. This allows the processor to signal the detection of a machine check error to the operating system.

II. Problem Description

Intel discovered a previously published erratum on some Intel platforms can be exploited by malicious software to potentially cause a denial of service by triggering a machine check that will crash or hang the system.

III. Impact

Malicious guest operating systems may be able to crash the host.

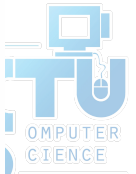

- Example
	- Workaround
	- Workaround IV.

No workaround is available. Systems not running untrusted guest virtual machines are not impacted.

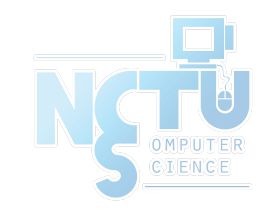

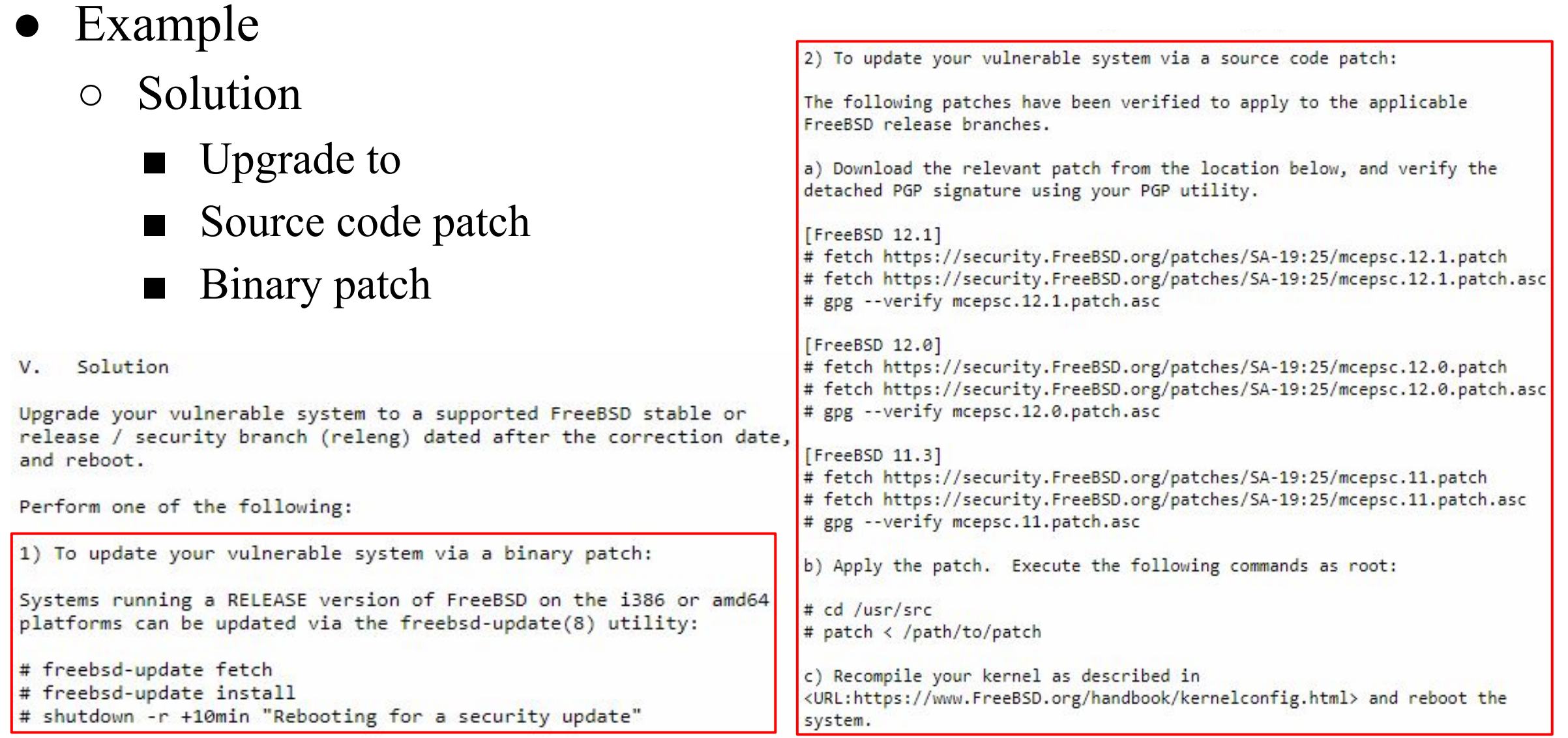

## Ubuntu Security Notices

- Where to find it
	- <https://ubuntu.com/security/notices>
- **Example**

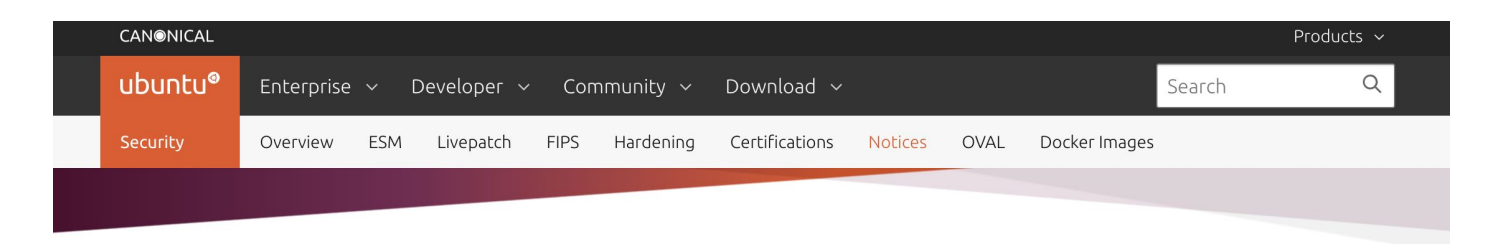

#### USN-4660-2: Linux kernel regression

13 DECEMBER 2020

USN-4660-1 introduced a regression in the Linux kernel.

#### Releases

Ubuntu 18.04 LTS Ubuntu 16.04 LTS

#### Packages

linux - Linux kernel

linux-aws - Linux kernel for Amazon Web Services (AWS) systems

linux-aws-hwe - Linux kernel for Amazon Web Services (AWS-HWE) systems

linux-azure - Linux kernel for Microsoft Azure Cloud systems

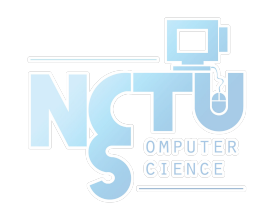

### Ubuntu Security Notice

### **Details**

#### Details

USN-4660-1 fixed vulnerabilities in the Linux kernel. Unfortunately, that update introduced a regression in the software raid10 driver when used with fstrim that could lead to data corruption. This update fixes the problem.

Original advisory details:

It was discovered that a race condition existed in the perf subsystem of the Linux kernel, leading to a use-after-free vulnerability. An attacker with access to the perf subsystem could use this to cause a denial of service (system crash) or possibly execute arbitrary code. (CVE-2020-14351)

It was discovered that the frame buffer implementation in the Linux kernel did not properly handle some edge cases in software scrollback. A local attacker could use this to cause a denial of service (system crash) or possibly execute arbitrary code. (CVE-2020-14390)

It was discovered that the netfilter connection tracker for netlink in the Linux kernel did not properly perform bounds checking in some situations. A local attacker could use this to cause a denial of service (system crash). (CVE-2020-25211)

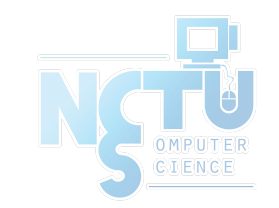

## Ubuntu Security Notice

### Update instructions

Use apt-get to update packages

#### Update instructions

The problem can be corrected by updating your system to the following package versions:

#### **Ubuntu 18.04**

linux-image-4.15.0-1061-oracle - 4.15.0-1061.67 linux-image-4.15.0-1076-gke - 4.15.0-1076.81 linux-image-4.15.0-1081-kvm - 4.15.0-1081.83 linux-image-4.15.0-1090-aws - 4.15.0-1090.95 linux-image-4.15.0-1090-gcp - 4.15.0-1090.103 linux-image-4.15.0-1093-snapdragon - 4.15.0-1093.102 linux-image-4.15.0-1102-azure - 4.15.0-1102.113 linux-image-4.15.0-128-generic - 4.15.0-128.131 linux-image-4.15.0-128-generic-lpae - 4.15.0-128.131 linux-image-4.15.0-128-lowlatency - 4.15.0-128.131

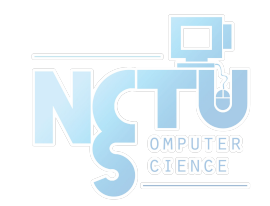

## Common Security Problems

- Software bugs
	- FreeBSD security advisor
	- pkg audit
		- $\blacksquare$  pkg-audit(8)
		- lynis<https://cisofy.com/lynis/>
- Unreliable wetware
	- Phishing site
- Open doors
	- Weak password
		- Lack of 2 factor authentication
	- Disk share with the world

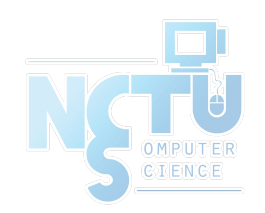

# pkg audit (1)

- pkg audit
	- Checks installed ports against a list of security vulnerabilities
	- pkg audit -F
		- -F: Fetch the current database from the FreeBSD servers.
- **Security Output**

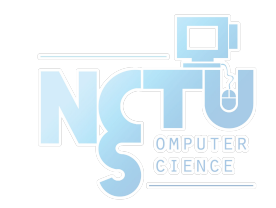

# pkg audit (2)

● pkg audit -F

**Fetching vuln.xml.bz2: 100% 694 KiB 710.2kB/s 00:01 libxml2-2.9.4 is vulnerable: libxml2 -- Multiple Issues CVE: CVE-2017-9050 CVE: CVE-2017-9049 CVE: CVE-2017-9048 CVE: CVE-2017-9047 CVE: CVE-2017-8872 WWW: https://vuxml.FreeBSD.org/freebsd/76e59f55-4f7a-4887-bcb0-11604004163a.html 1 problem(s) in the installed packages found.**

- http://www.freshports.org/<category>/<portname>
	- <https://www.freshports.org/databases/postgresql96-server/>

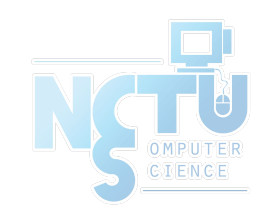

## pkg audit (3)

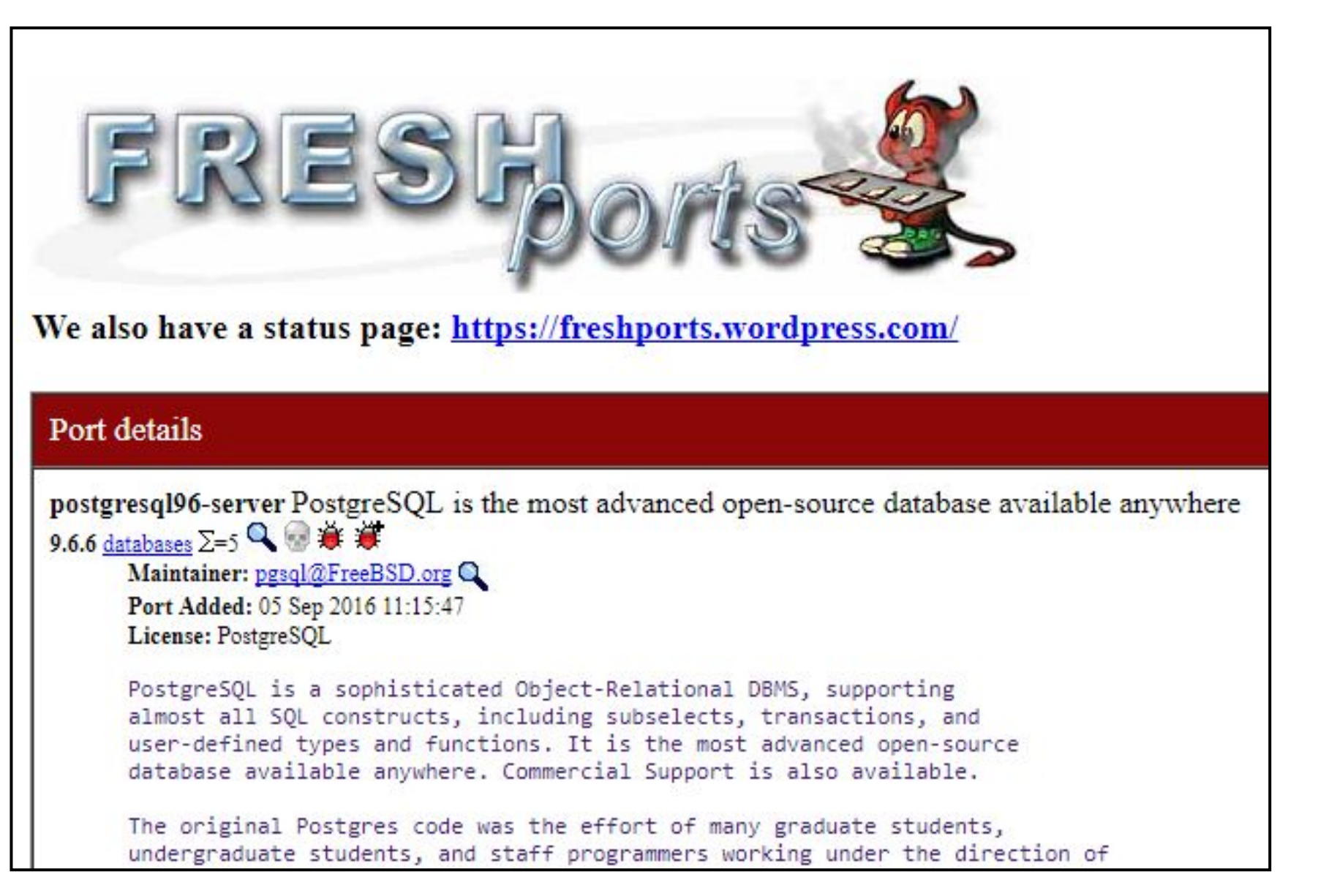

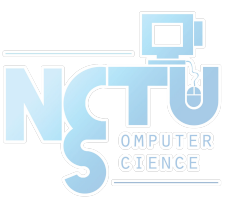

# lynis

### ● lynis audit system

### ○ Can use lynis for remote system auditing

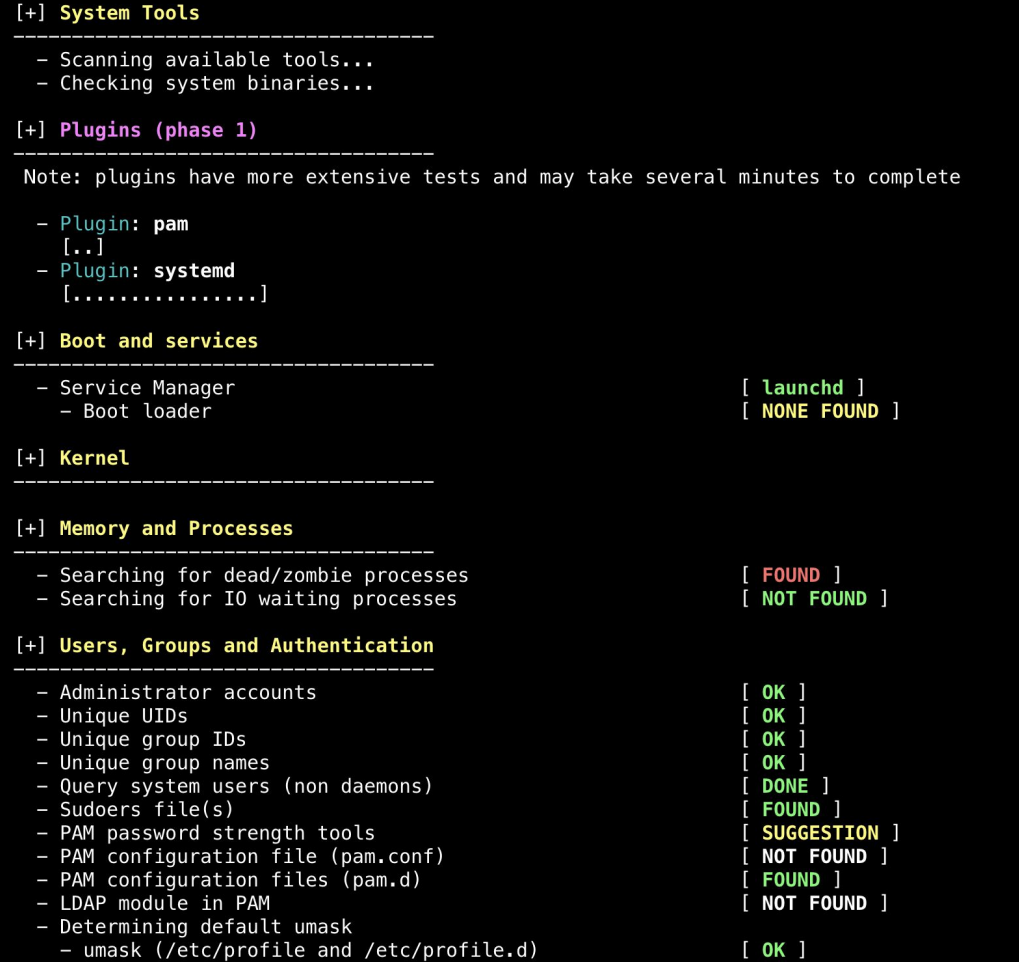

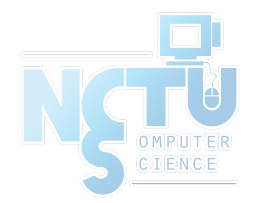

## Common trick

- Tricks
	- ssh scan and hack
		- ssh guard
		- sshit
		- …
	- Phishing
	- XSS & SQL injection
	- …
- Objective
	- Spam
	- Jump gateway
	- File sharing
	- …

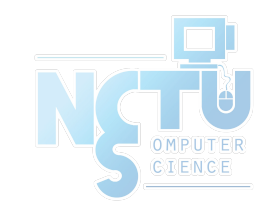

## Process file system – procfs

### ● Procfs

- A view of the system process table
- Normally mount on /proc
- mount -t procfs proc /proc

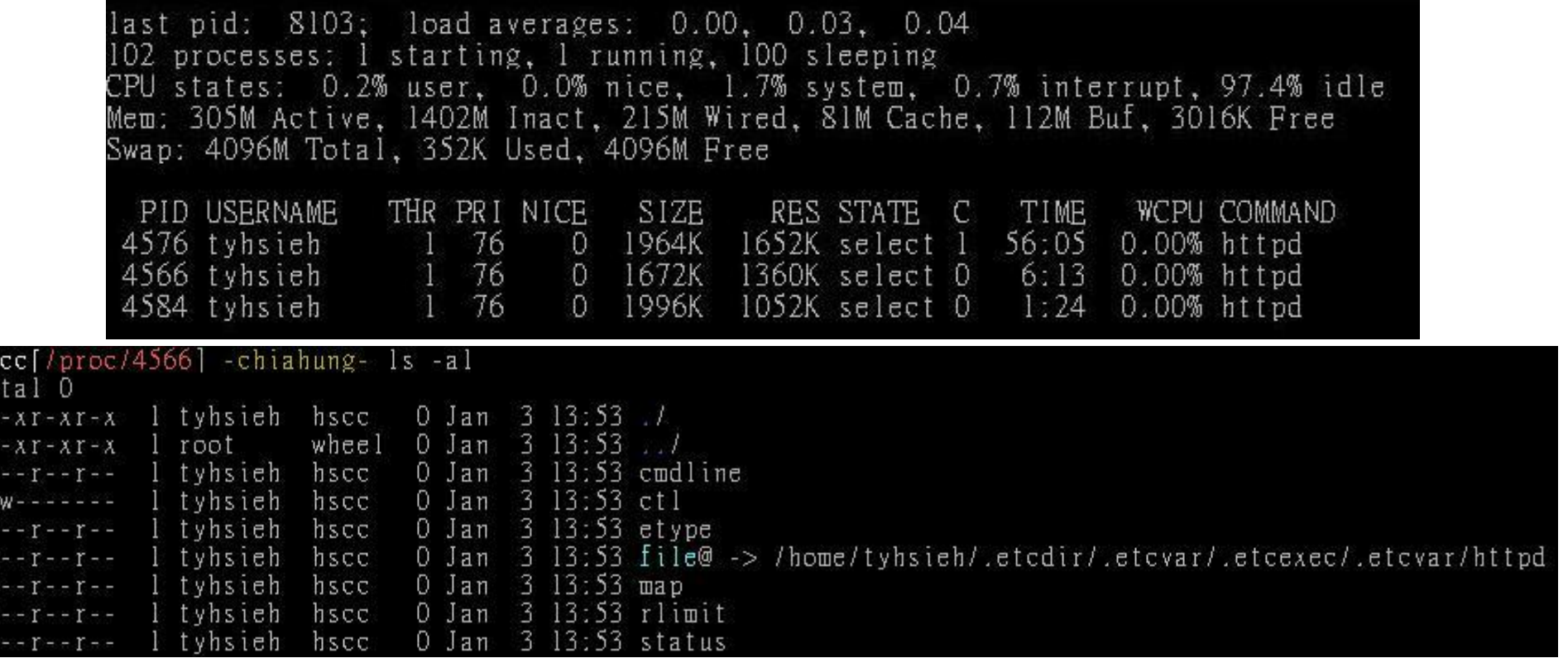

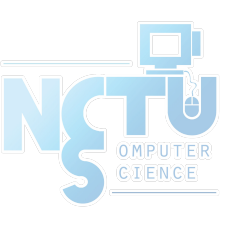

## Simple SQL injection example

• Username/password authentication

**SELECT \* FROM usrTable WHERE user = AND pass = ;**

• No input validation

**SELECT \* FROM usrTable WHERE user = 'test' AND pass = 'a' OR 'a' = 'a'**

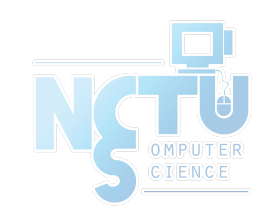

# setuid program

● passwd

/etc/master.passwd is of mode 600 (-rw-------) !

**\$ ls -al /usr/bin/passwd -r-sr-xr-x 2 root wheel 8224 Dec 5 22:00 /usr/bin/passwd**

- Setuid shell scripts are especially apt to cause security problems
	- Minimize the number of setuid programs

**/usr/bin/find / -user root -perm -4000 -print | /bin/mail -s "Setuid root files" username**

○ Disable the setuid execution on individual filesystems ■ -o nosuid

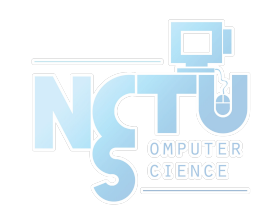

## Security issues

- /etc/hosts.equiv and  $\sim$ /.rhosts
- Trusted remote host and user name DB
	- Allow user to login (via rlogin) and copy files (rcp) between machines without passwords
	- Format:
		- Simple: hostname [username]
		- Complex: [+-][hostname|@netgroup]  $[[+-]$ [username $|@$ netgorup]]
	- Example
		- bar.com foo (trust user "foo" from host "bar.com")
		- $+$   $\omega$  adm cs cc (trust all from amd cs cc group)
		- $+$ @adm\_cs\_cc -@user123
- Do not use this

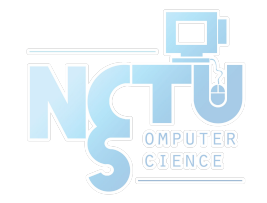

## Why not su nor sudo?

- Becoming other users
	- A pseudo-user for services, sometimes shared by multiple users

**User\_Alias newsTA=user123 Runas\_Alias NEWSADM=news newsTA ALL=(NEWSADM) ALL**

- $\circ$  sudo -u news -s (?) Too dirty!
- /etc/inetd.conf
	- login stream tcp nowait root /usr/libexec/rlogind rlogind
- ~notftpadm/.rhosts
	- localhost user123
- rlogin -l news localhost

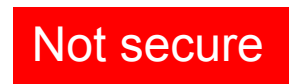

## Security tools

- nmap
- john, crack
- PGP
- CA
- $\cdot$  . .
- Firewall
- TCP Wrapper
- …

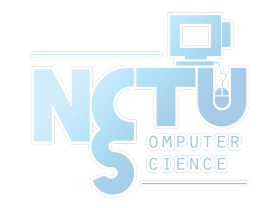

- There are something that a firewall will not handle
	- Sending text back to the source
- TCP wrapper
	- Extend the abilities of inetd
		- Provide support for every server daemon under its control
	- Logging support
	- Return message
	- Permit a daemon to only accept internal connections

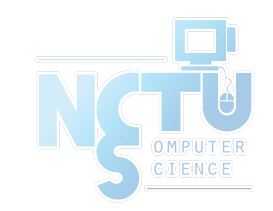

- TCP Wrapper
	- Provide support for every server daemon under its control

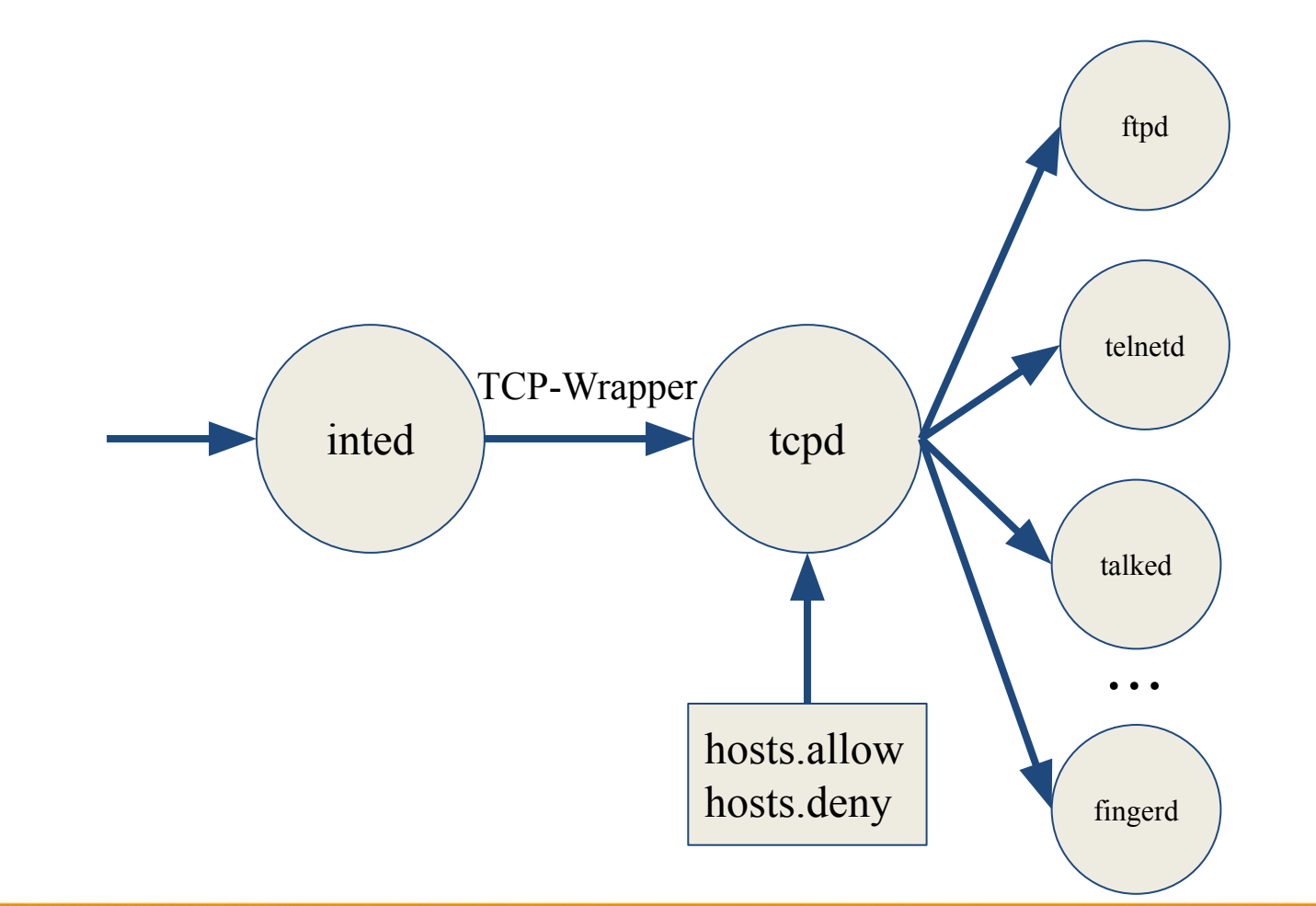

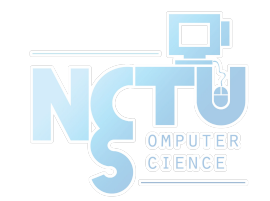

To see what daemons are controlled by inetd, see /etc/inetd.conf

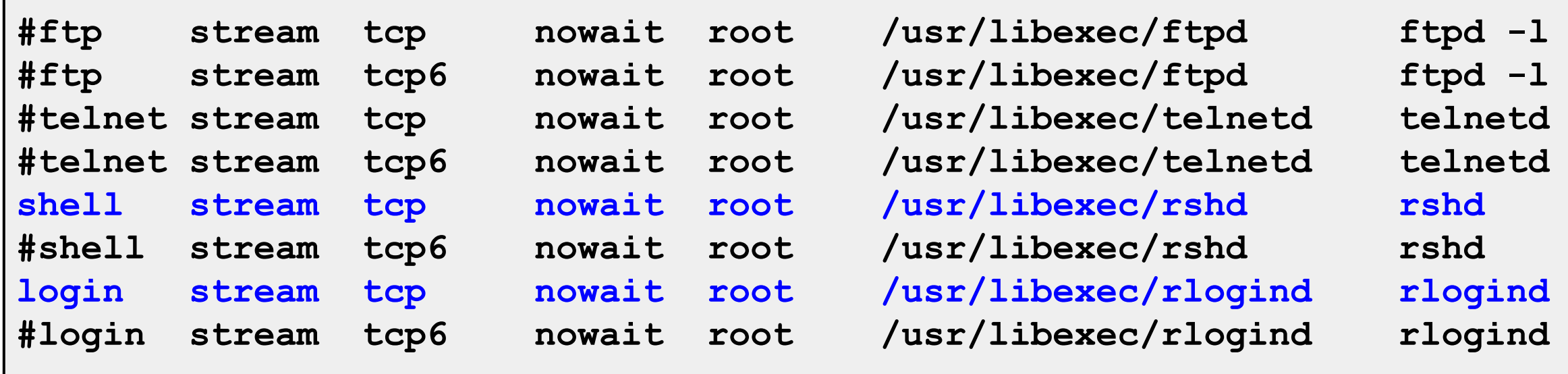

• TCP wrapper should not be considered a replacement of a good firewall. Instead, it should be used in conjunction with a firewall or other security tools

- To use TCP wrapper
	- inetd daemon must start up with "-Ww" option (default) or edit /etc/rc.conf /etc/rc.conf

**inetd\_enable="YES" inetd\_flags="-wW"** 

- Edit /etc/hosts.allow
	- Format:

daemon:address:action

- daemon is the daemon name which inetd started
- address can be hostname, IPv4 addr, IPv6 addr
- action can be "allow" or "deny"
- Keyword "ALL" can be used in daemon and address fields to means everything

## /etc/hosts.allow

- First rule match semantic
	- Meaning that the configuration file is scanned in ascending order for a matching rule
	- When a match is found, the rule is applied and the search process will be stopped

```
\bullet E.g.,
```

```
ALL : localhost, loghost @adm_cc_cs : allow
ptelnetd pftpd sshd: @sun_cc_cs, @bsd_cc_cs, @linux_cc_cs : allow
ptelnetd pftpd sshd: zeiss, chbsd, sabsd : allow
identd : ALL : allow
portmap : 140.113.17. ALL : allow
sendmail : ALL : allow
rpc.rstatd : @all_cc_cs 140.113.17.203: allow
rpc.rusersd : @all_cc_cs 140.113.17.203: allow
ALL : ALL : deny
```
## /etc/hosts.allow

- Advanced configuration
	- External commands (twist option)
	- twist will be called to execute a shell command or script

```
# The rest of the daemons are protected.
telnet : ALL \
          : severity auth.info \
          : twist /bin/echo "You are not welcome to use %d from %h."
```
- External commands (spawn option)
	- spawn is like twist, but it will not send a reply back to the client

```
# We do not allow connections from example.com:
ALL : .example.com \
       : spawn (/bin/echo %a from %h attempted to access %d >> \
       /var/log/connections.log) \
       : deny
```
## /etc/hosts.allow

- Wildcard (PARANOID option)
	- Match any connection that is made from an IP address that differs from its hostname

**# Block possibly spoofed requests to sendmail: sendmail : PARANOID : deny** 

- See
	- [hosts\\_access\(5\)](https://www.freebsd.org/cgi/man.cgi?query=hosts_access(5))
	- [hosts\\_options\(5\)](https://www.freebsd.org/cgi/man.cgi?query=hosts_options(5))

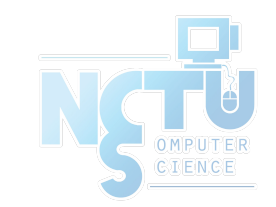

## When you perform any change.

- Philosophy of SA
	- Know how things really work.
	- Plan it before you do it.
	- Do a full backup
	- Make it reversible
	- Make changes incrementally.
	- Test before you unleash it.

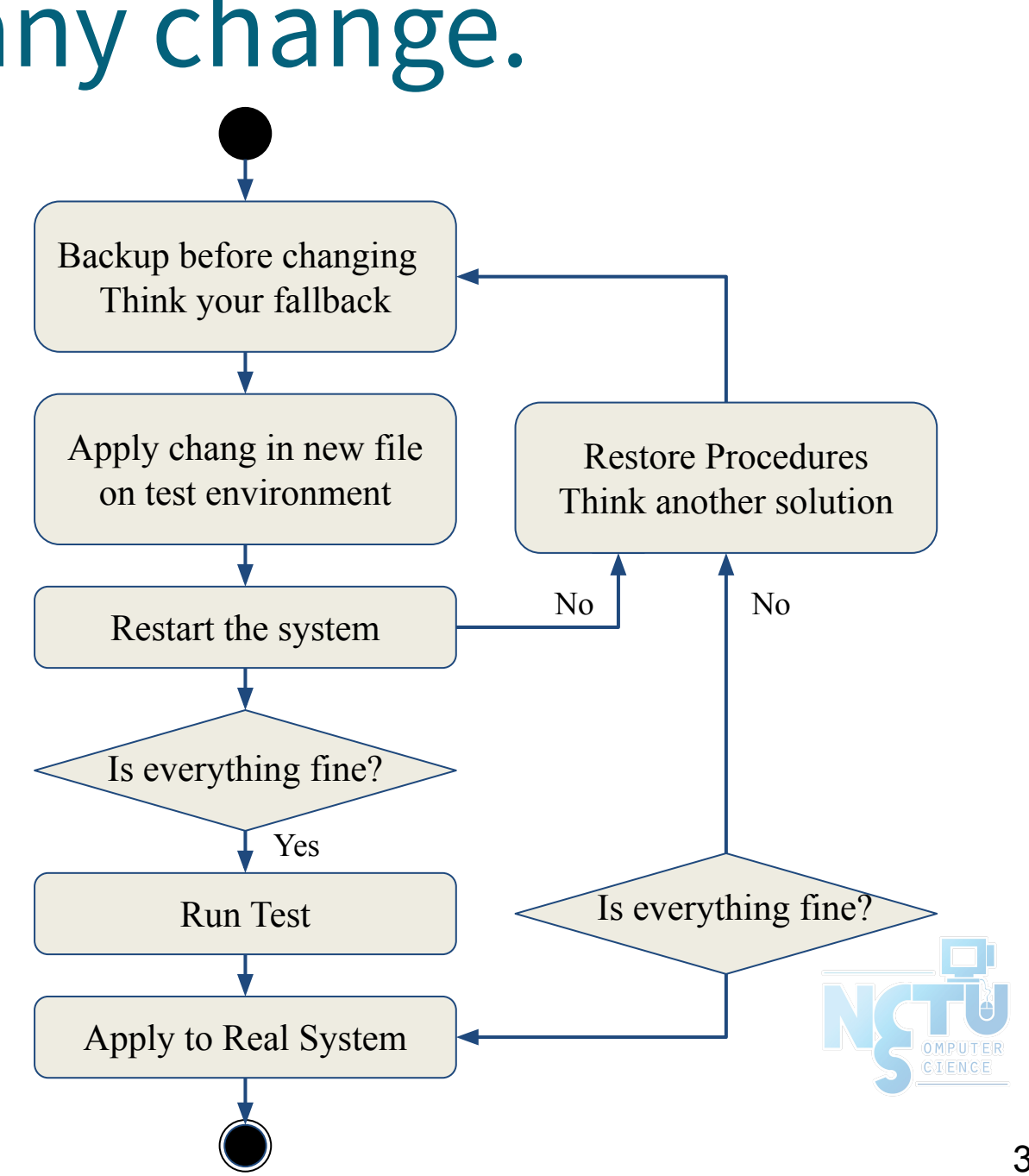

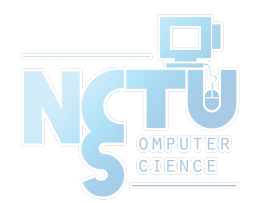

# Appendix

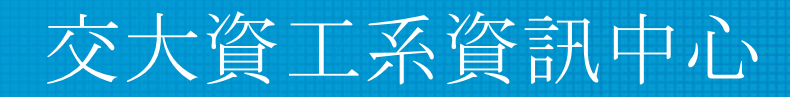

Computer Center of Department of Computer Science, NCTU

34

# System Security Hardening Options (1/3)

- Include various system hardening options during installation since FreeBSD 11.0-RELEASE
	- /usr/src/usr.sbin/bsdinstall/scripts/hardening

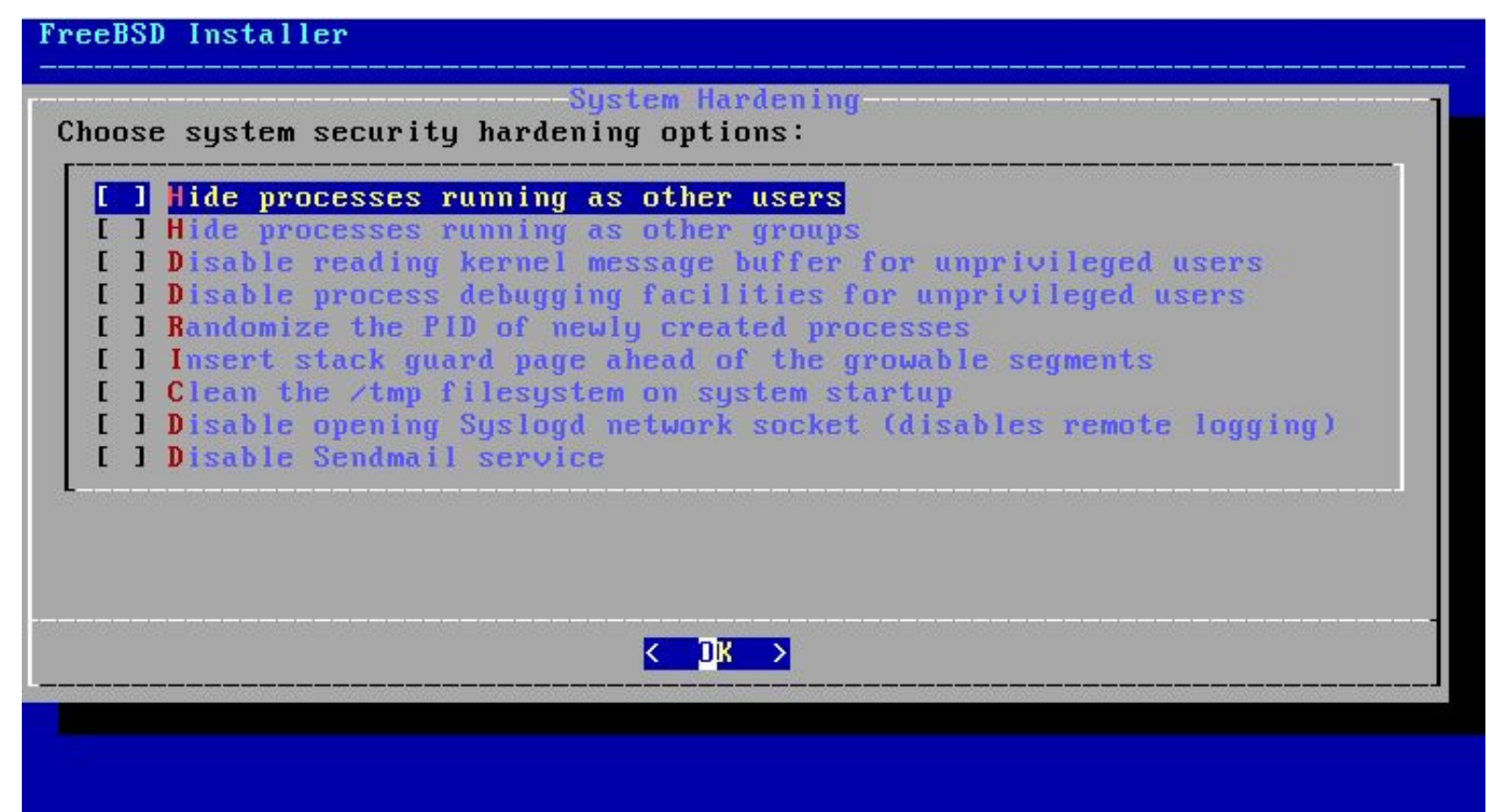

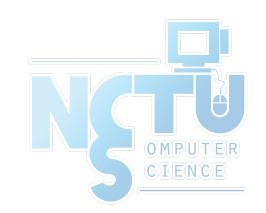

# System Security Hardening Options (2/3)

- Hide processes running as other users
	- security.bsd.see other uids=0
	- Type: Integer, Default: 1
- Hide processes running as other groups
	- security.bsd.see\_other\_gids=0
	- Type: Integer, Default: 1
- Disable reading kernel message buffer for unprivileged users
	- security.bsd.unprivileged read msgbuf=0
	- Type: Integer, Default: 1
- Disable process debugging facilities for unprivileged users
	- security.bsd.unprivileged proc debug=0
	- Type: Integer, Default: 1

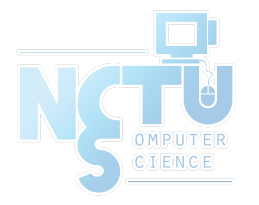

# System Security Hardening Options (3/3)

- Randomize the PID of newly created processes
	- kern.randompid=\$(jot -r 1 9999)
		- Random PID modulus
	- Type: Integer, Default: 0
- Insert stack guard page ahead of the growable segments
	- security.bsd.stack\_guard\_page=1
	- Type: Integer, Default: 0
- Clean the /tmp filesystem on system startup
	- clear\_tmp\_enable="YES" (/etc/rc.conf)
- Disable opening Syslogd network socket (disables remote logging)
	- syslogd\_flags="-ss" (/etc/rc.conf)
- Disable Sendmail service
	- sendmail\_enable="NONE" (/etc/rc.conf)

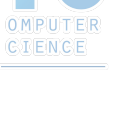